## Filters and Quick Reports for Scheduling

The Surrey team has developed a set of filters, field sets and quick reports in build view to assist our schedulers with finding:

- 1. Students Course Requests with Designations
- 2. Course Request Tally with Designation
- 3. Class size and composition
- 4. Combined section totals report

We are including, as additional information, the training document we sent to our school scheduling teams (Scheduling – Class Size and Composition).

Please feel free to use this resource or pass it on to others if you find it helpful. If you have any questions regarding the tools please feel free to contact Quirina Gamblen at <a href="mailto:qamblen\_q@surreyschools.ca">qamblen\_q@surreyschools.ca</a>

## **Course Requests for Designated Students**

Build View > Global top tab > Requests side tab

We created a field set that included the 1701 Ministry Designation field on this screen.

We also built a query (saved as a filter) that is used to call up all course requests for students with a designation of A-H so that we are able to mass update their requests to 'inclusion':

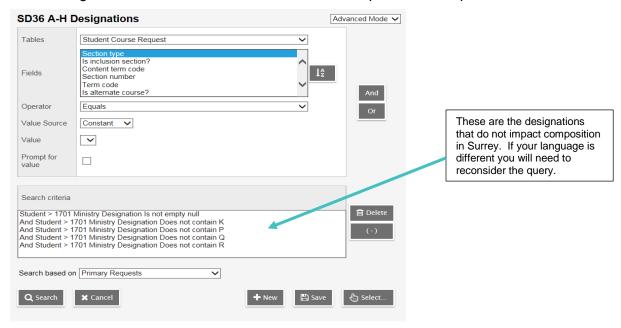

We built the following quick report for Course Requests by Course with Designation which tallies the designation information at the bottom of each course request list:

#### Build View > Global top tab > Requests side tab > Reports > Quick Report

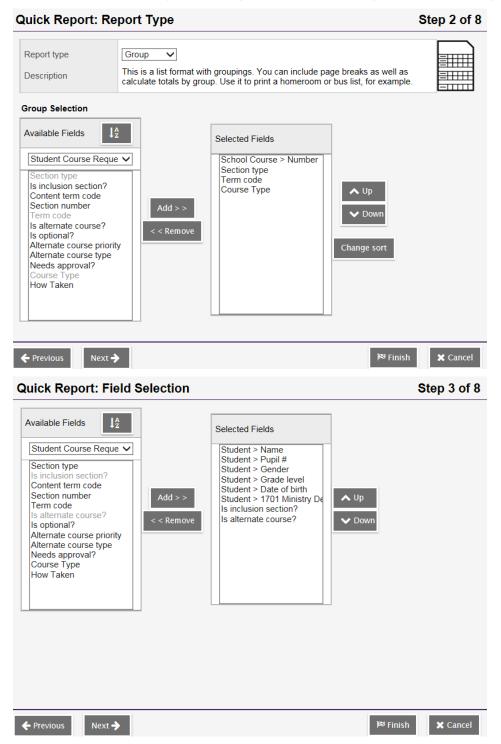

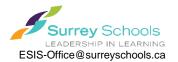

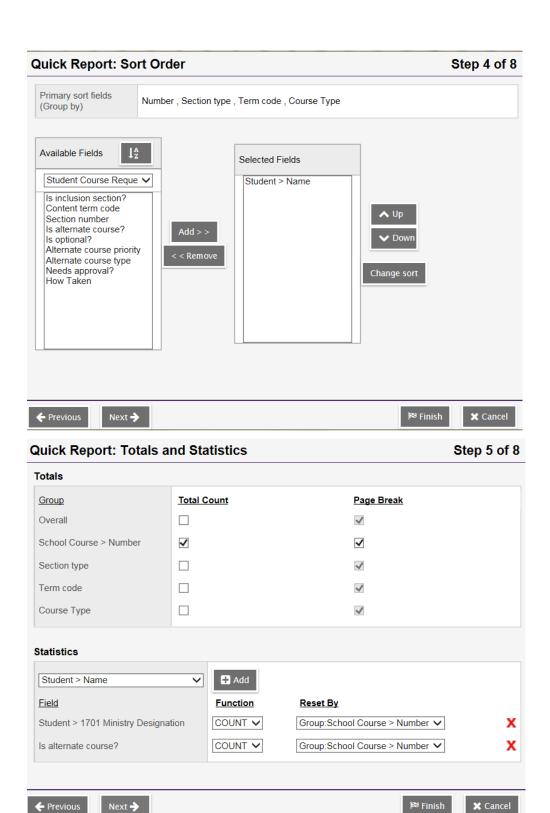

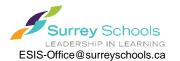

# SD36 Course Requests by Course w Designation $_{06/04/2017}$

| SchoolCourse > CrsNo: MCAFT11S; SecType: ; TermCode: ; Course Type: |                   |                  |                 |               |                       |            |            |
|---------------------------------------------------------------------|-------------------|------------------|-----------------|---------------|-----------------------|------------|------------|
| Student > Name                                                      | Student > Pupil # | Student > Gender | Student > Grade | Student > DOB | Student > Designation | Inclusion? | Alternate? |
|                                                                     |                   | M                | 11              |               |                       | N          | N          |
| -                                                                   | -                 | F                | 10              |               |                       | N          | N          |
|                                                                     |                   | F                | 11              |               | D                     | N          | N          |
|                                                                     |                   | F                | 09              |               |                       | N          | N          |
|                                                                     |                   | F                | 10              |               |                       | N          | N          |
|                                                                     |                   | F                | 10              |               |                       | N          | N          |
|                                                                     |                   | F                | 10              |               |                       | N          | N          |
|                                                                     |                   | М                | 11              |               | Q                     | N          | N          |
|                                                                     |                   | M                | 10              |               | D                     | N          | N          |
| 1.00                                                                |                   | M                | 10              |               |                       | N          | N          |
|                                                                     |                   | M                | 11              |               |                       | N          | N          |
|                                                                     |                   | M                | 10              |               |                       | N          | N          |
|                                                                     |                   | M                | 10              |               | Q                     | N          | N          |

| Summary SchoolCourse > CrsNo: MCAFT11S |                                |    |  |  |  |
|----------------------------------------|--------------------------------|----|--|--|--|
| Totals                                 | Alternate?: N                  | 13 |  |  |  |
|                                        | Student > Designation:D        | 2  |  |  |  |
|                                        | Student > Designation:Q 2      |    |  |  |  |
|                                        | SchoolCourse > CrsNo: MCAFT11S | 13 |  |  |  |

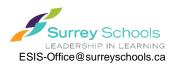

## **Class Lists with Designation**

We built the following Quick Report to of class lists with designations which tallies at the bottom:

#### Build View > Workspace top tab > Schedules side tab > Reports > Quick Report

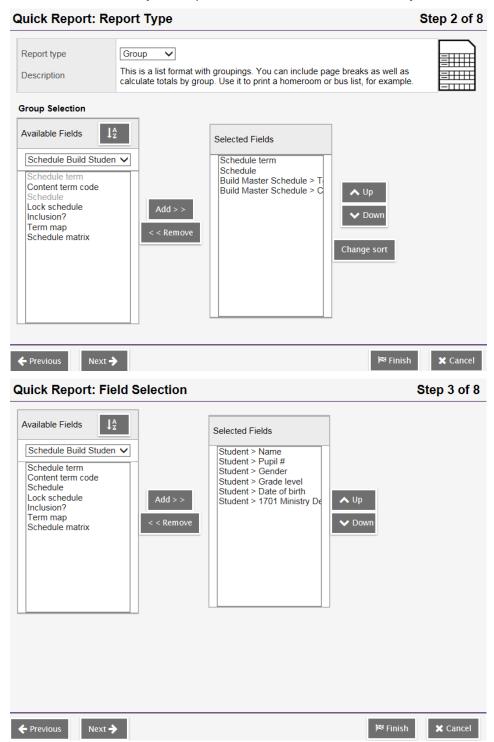

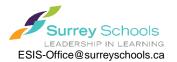

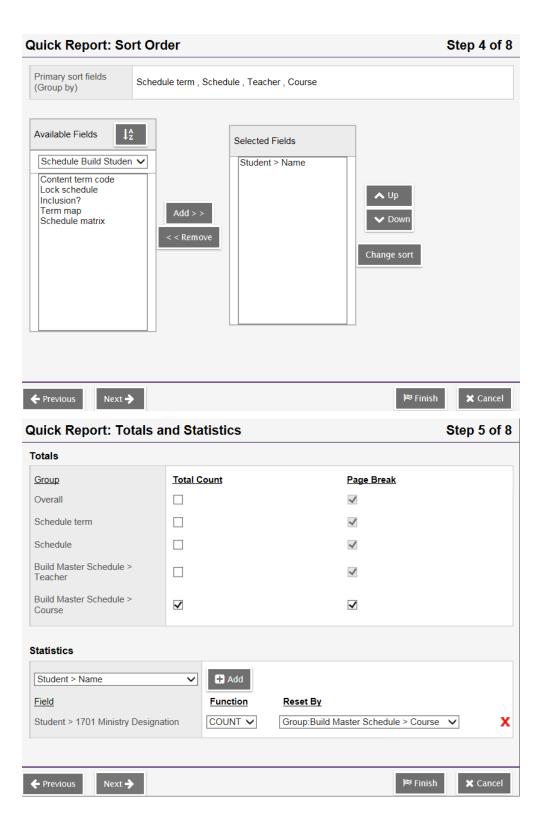

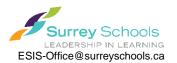

# School level - Class Size Composition 06/04/2017

| Student > Name | Student > Pupil # | Student > Gender | Student > Grade | Student > DOB | Student > Designation |
|----------------|-------------------|------------------|-----------------|---------------|-----------------------|
|                |                   | М                | 09              |               |                       |
|                |                   | F                | 09              |               |                       |
|                | T                 | М                | 09              |               |                       |
| The Parket     |                   | М                | 09              |               |                       |
|                |                   | F                | 09              |               |                       |
|                |                   | F                | 09              |               |                       |
|                |                   | F                | 09              |               |                       |
|                |                   | М                | 09              |               |                       |
|                |                   | М                | 09              |               | Q                     |
|                | T                 | М                | 11              |               | D                     |
|                |                   | М                | 09              |               |                       |
|                |                   | F                | 10              |               | G                     |
|                |                   | М                | 09              |               | Q                     |
|                |                   | М                | 09              |               |                       |
|                |                   | М                | 09              |               |                       |
|                |                   | М                | 10              |               |                       |
|                | T                 | М                | 09              |               |                       |
|                |                   | М                | 09              |               |                       |
|                |                   | М                | 11              |               |                       |
|                |                   | М                | 09              |               | G                     |
|                | T                 | М                | 09              |               |                       |
|                |                   | F                | 09              |               |                       |
|                |                   | М                | 09              |               |                       |
|                | T                 | F                | 09              |               |                       |
|                | +                 | М                | 09              |               |                       |

| Summary Term: 9 | S1; Schedule: 1(1-2); Teacher:; Course: MEN10- | -S-SLC-04 |  |  |
|-----------------|------------------------------------------------|-----------|--|--|
| Totals          | Student > Designation:D                        | 1         |  |  |
|                 | Student > Designation:G                        | 2         |  |  |
|                 | Student > Designation:Q 2                      |           |  |  |
|                 | Course: MEN10S-SLC-04 25                       |           |  |  |

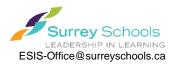

## **Combined Class Totals Quick Report**

Build view > Workspace top tab > Master side tab > Sections sub side tab

We built the following Query to call up only sections that are combined (note: this field of Build Class>Identifier can also be brought into a field set to easily see which sections are combined in the Master Schedule)

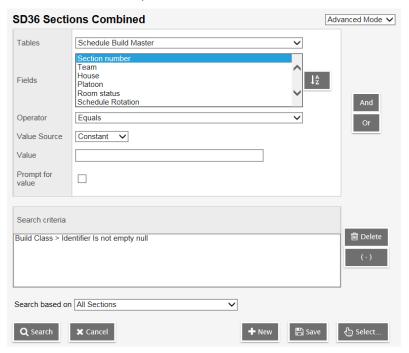

And then this Quick Report displays the combined totals of each of the combined sections:

Build View > Workspace top tab > Master side tab > Sections sub side tab > filter: SD36 Sections Combined > Reports > Quick Reports

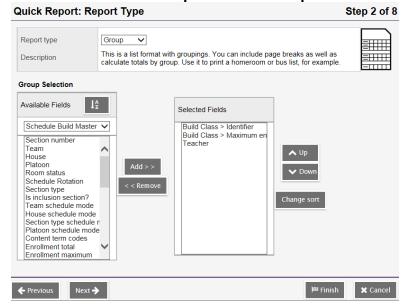

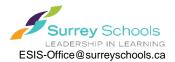

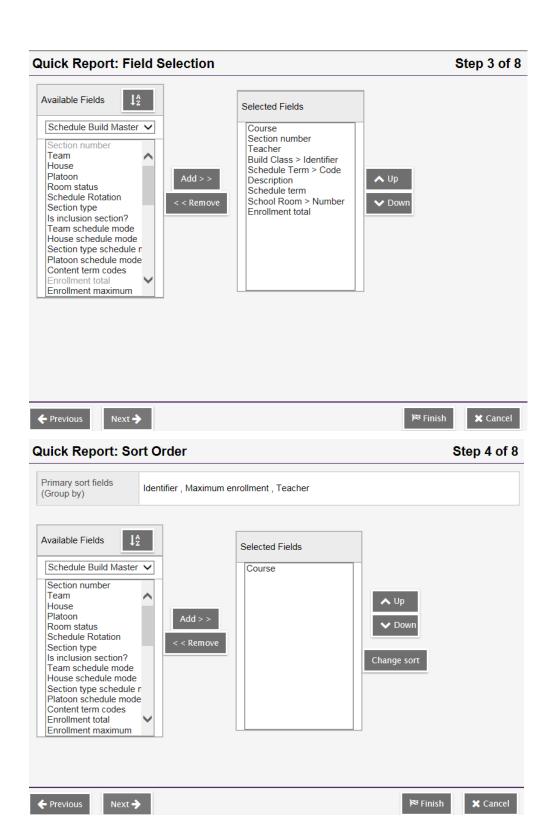

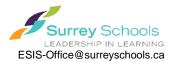

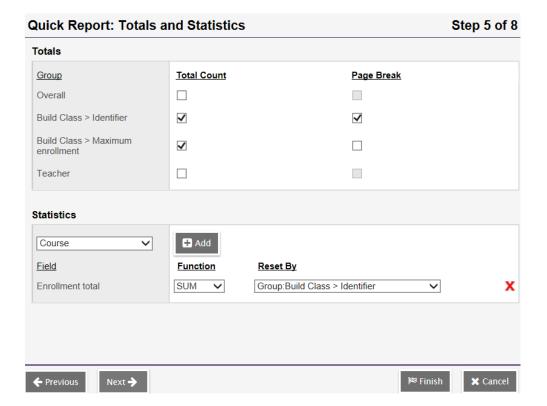

# SD36 Combined Class Totals 07/04/2017

| BuildClass > II | BuildClass > ID: AFT11/1202; BuildClass > Max: 30; Teacher: |         |                 |                     |                    |      |                   |       |
|-----------------|-------------------------------------------------------------|---------|-----------------|---------------------|--------------------|------|-------------------|-------|
| Course          | SecNo                                                       | Teacher | BuildClass > ID | ScheduleTerm > Code | Description        | Term | PrimaryRoom > Num | Total |
| MAF11S-02       | 02                                                          |         | AFT11/1202      | S2                  | ART FOUNDATIONS 11 | S2   | 101               | 15    |
| MAF12S-01       | 01                                                          |         | AFT11/1202      | S2                  | ART FOUNDATIONS 12 | S2   | 101               | 15    |

| Summary BuildO | BuildClass > Max: 30 |  |   |
|----------------|----------------------|--|---|
| Totals         | BuildClass > Max: 30 |  | 2 |

| Summary BuildClass > ID: AFT11/1202 |                             |    |  |  |
|-------------------------------------|-----------------------------|----|--|--|
| Totals                              | BuildClass > ID: AFT11/1202 | 2  |  |  |
| Statistics                          | Sum Total                   | 30 |  |  |

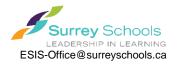